#### **HARDWARE DEL ORDENADOR Y SISTEMAS OPERATIVOS**

#### **1. INTRODUCCIÓN**

Esta unidad de trabajo está compuesta por una serie de actividades para el módulo "Administración de Sistemas Operativos" dentro del ciclo de grado superior "Administración de Sistemas Informáticos en Red". Los discentes se encuentran en una etapa fundamental para su aprendizaje, ya que se están preparando para adquirir las capacidades y conocimientos necesarios para realizar una labor en nuestra sociedad, así como desarrollar las capacidades sociales necesarias para interactuar con éxito.

Es interesante la elección de este módulo y esta unidad al tratarse de unos contenidos que se imparten en el segundo curso del ciclo, cuando los alumnos se sentirán más motivados respecto a la relación de éste con su posterior inserción laboral, por lo que esta unidad trata de ser práctica, y muy orientada al trabajo futuro que los alumnos y alumnas podrán desempeñar.

Según el BOE del 25 de Febrero de 2010, uno de los contenidos implicados en el módulo es:

*Información del sistema:*

- *Estructura de directorios.*
- *Búsqueda de información del sistema. Órdenes. Herramientas gráficas.*
- *Sistema de archivos virtual.*
- *Software instalado. Órdenes. Herramientas gráficas.*
- *Gestión de la información del sistema. Rendimiento. Estadísticas.*

### 2. **OBJETIVOS IMPLICADOS**

Los objetivos implicados según el BOE para la consecución del módulo son:

Información del sistema:

− Estructura de directorios.

− Búsqueda de información del sistema. Órdenes. Herramientas gráficas.

### **3. CONTENIDOS**

Aprender a utilizar los siguientes comandos del sistema:

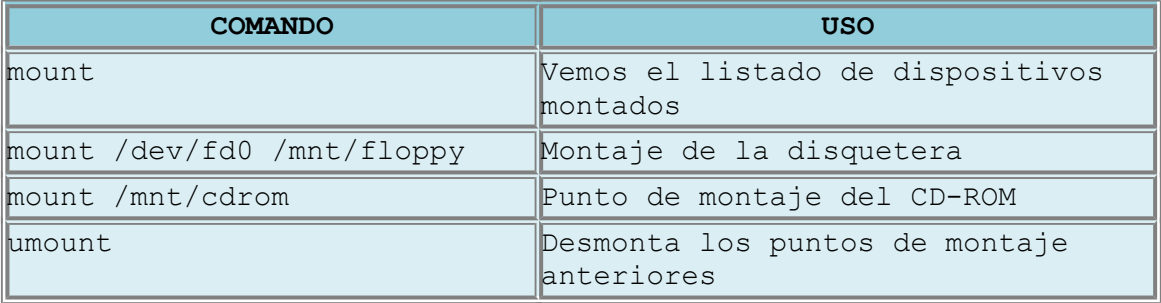

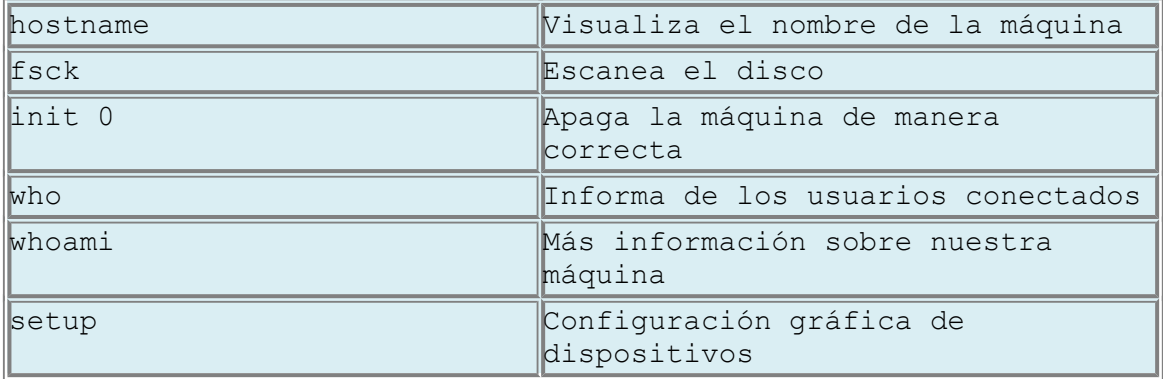

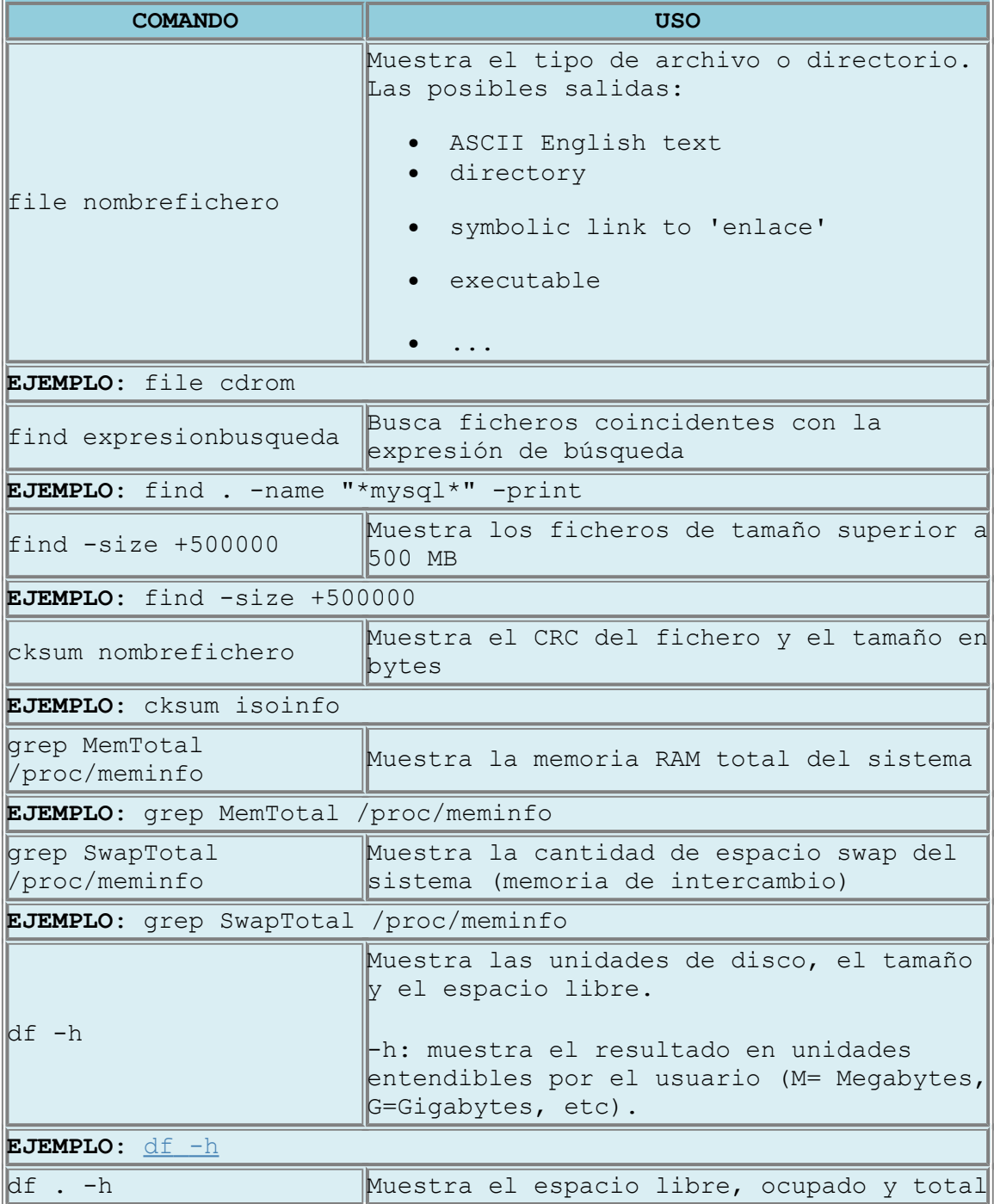

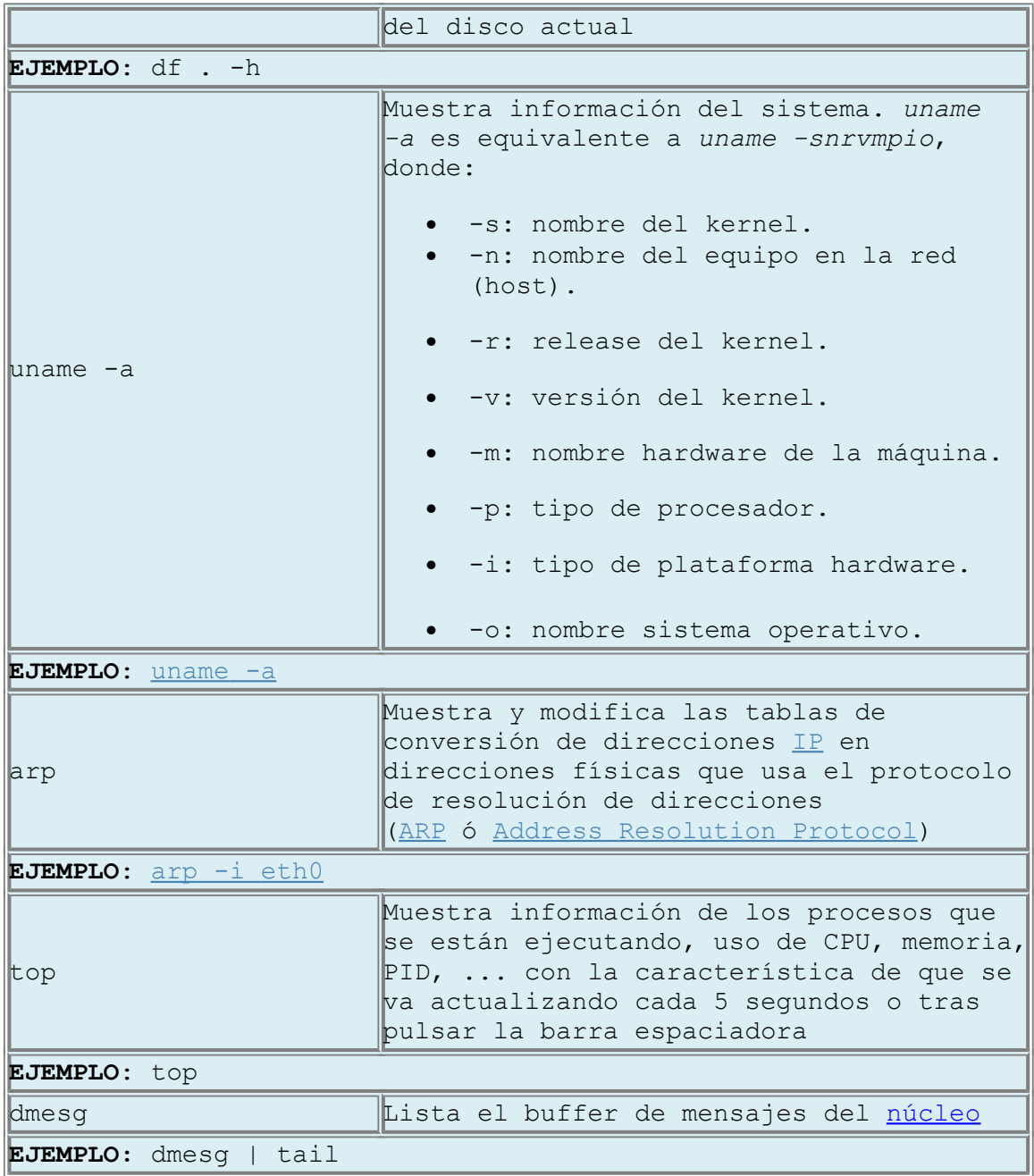

# **4. RECURSOS EMPLEADOS**

Estará disponible un equipo informático para cada dos alumnos para que trabajen en pareja. Los equipos tendrán instalada una distribución GNU/Linux Ubuntu o similar. El software empleado será principalmente el Shell.

Además el profesor dispondrá de un equipo conectado a un proyector para que los discentes puedan contemplar el uso de los comandos implicados.

# **5. EVALUACIÓN**

Para valorar el rendimiento del alumnado a lo largo del curso se utilizarán distintos instrumentos de evaluación, basados en el criterio de evaluación implicado que aparece en el BOE del 18 de Noviembre de 2009: *Se han realizado planificaciones de tareas repetitivas o puntuales relacionadas con la administración del sistema.*

- Observación directa y sistemática.
- Exámenes: tipo test y prácticos, hechos tanto en papel como en el ordenador.
- Ejercicios de clase o que se manden para casa.
- Diario del profesor: dónde se registrarán diversos aspectos, tales como la asistencia del alumnado, los resultados de los exámenes y ejercicios, la participación del alumnado en clase, sus actitudes, etc.